## **EXPORT\_CSV\_TEXT**

## Akcia EXPORT\_CSV\_TEXT

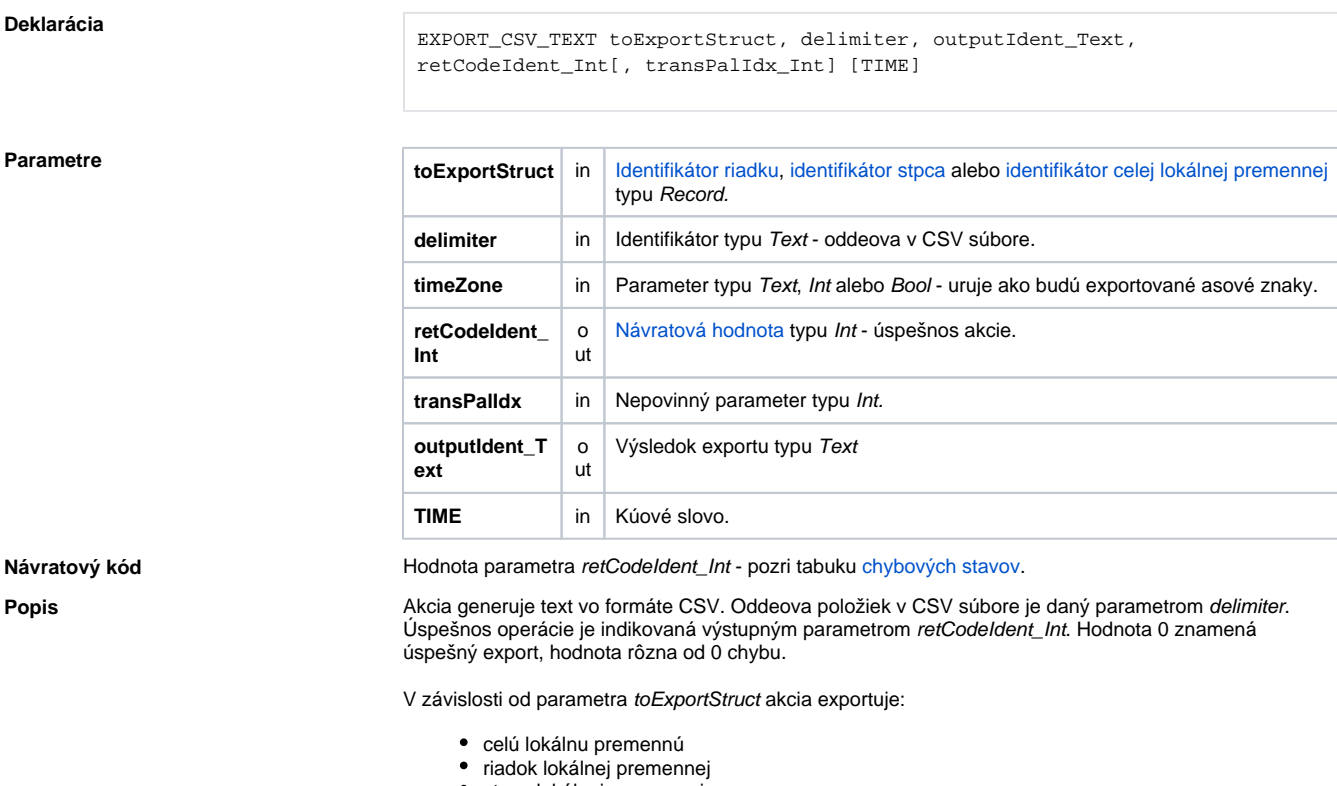

**Funkcia** Export riadku, stpca alebo celej [lokálnej štruktúrovanej premennej](https://doc.ipesoft.com/pages/viewpage.action?pageId=84350914) (t.j. lokálnej premennej typu Record)

vo formáte CSV do premennej.

- stpec lokálnej premennej
- 

**Formát CSV**

Vzhadom na to, že formát CSV nie je jednoznane definovaný, akcia ako druhý parameter oakáva oddeova (delimiter). Je to 1-znakový reazec (1 znak) ktorý bude použitý pri oddeovaní položiek v CSV. Reálne ísla používajú ako oddeova desatinných miest desatinnú bodku '**.**'.

Ak je použité kúové slovo **TIME**, do textu bude zapisovaný aj as vzniku hodnoty pre každú položku lokálnej premennej. as je vždy uvedený pred vlastnou hodnotou položky. CSV má preto dvojnásobný poet stpcov.

as je formátovaný maskou definovanou v [transformanej palete](https://doc.ipesoft.com/pages/viewpage.action?pageId=84349225) pod indexom daným hodnotou parametra t ransPalIdx\_Int.

Ak tento parameter nie je uvedený, alebo jeho hodnota je 0, použije sa maska dd.mm.rrrr hh:mi:ss. Ak je jeho hodnota -1, potom konverzia hodnôt typu Absolútny as a Real prebieha poda nastavenia v **Regional and Language Options** aktuálneho užívatea na systémoch Windows. Pre iné systémy je hodnota -1 automaticky nahradená hodnotou 0.

Parameter timeZone uruje ako majú by exportované asové hodnoty. V prípade, že je zadaný prázdny text, sú asy exportované ako lokálne asy. V prípade zadania názvu asovej zóny (napr. "Europe/London"), budú asy exportované ako lokálne asy pre zadanú asovú zónu. V prípade zadania celoíselnej hodnoty, budú asy exportované ako asy s fixným posunom voi UTC, kde zadaná hodnota parametra definuje posun voi UTC v sekundách. Z historických dôvodov sú akceptované aj hodnoty @FALSE - asy sú exportované ako lokálne, a @TRUE - asy sú exportované ako asy s fixným posunom 3600 sekúnd (1 hodina) voi UTC. Použitie hodnoty @TRUE sa neodporúa a generuje upozornenie pri ukladaní ESL skriptu. Odporúa sa nahradi ju celoíselnou hodnotou.

Oddeova v CSV (parameter delimiter) je možné získa volaním funkcie [%GetCSVDelimiter.](https://doc.ipesoft.com/display/D2DOCV22SK/GetCSVDelimiter)

## Príklad **Príklad** Predpoklady:

Je definovaný objekt SD.ArchVal typu [Definícia štruktúry](https://doc.ipesoft.com/pages/viewpage.action?pageId=84346315) so stpcami:

**Meno Typ**

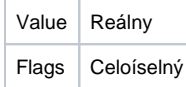

Je definovaný objekt SV.ArchVal typu [Štruktúrovaná premenná.](https://doc.ipesoft.com/pages/viewpage.action?pageId=84346325) Typ štruktúry je SD.ArchVal. Poet riadkov: 3. Štartovacie hodnoty sú:

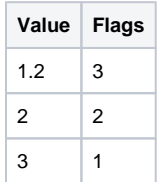

Príklad netestuje úspešnos vykonania akcie.

```
 RECORD (SD.ArchVal) _rec
REDIM _rec[SV.ArchVal\DIM]
SET _rec WITH SV.ArchVal
EXPORT_CSV_TEXT _rec, ';', _output1, 0, _retCode
EXPORT_CSV_TEXT _rec[1], ';', _output2, 0, _retCode
EXPORT_CSV_TEXT _rec^Value, ';', _output3, 0, _retCode
```
Akcie exportujú lokálnu premennú \_rec, ktorá obsahuje kópiu objektu SV.ArchVal. Obsah premenných:

\_output1

```
 1,20000000000000;3
2,00000000000000;2
3,00000000000000;1
```
\_output2

1,20000000000000;3

\_output3

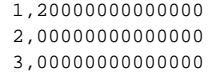

**Súvisiace stránky:**

[Akcie v skriptoch](https://doc.ipesoft.com/display/D2DOCV22SK/Akcie+v+skripte)